## Microsoft Visio 2002 Standard Keyboard Shortcuts

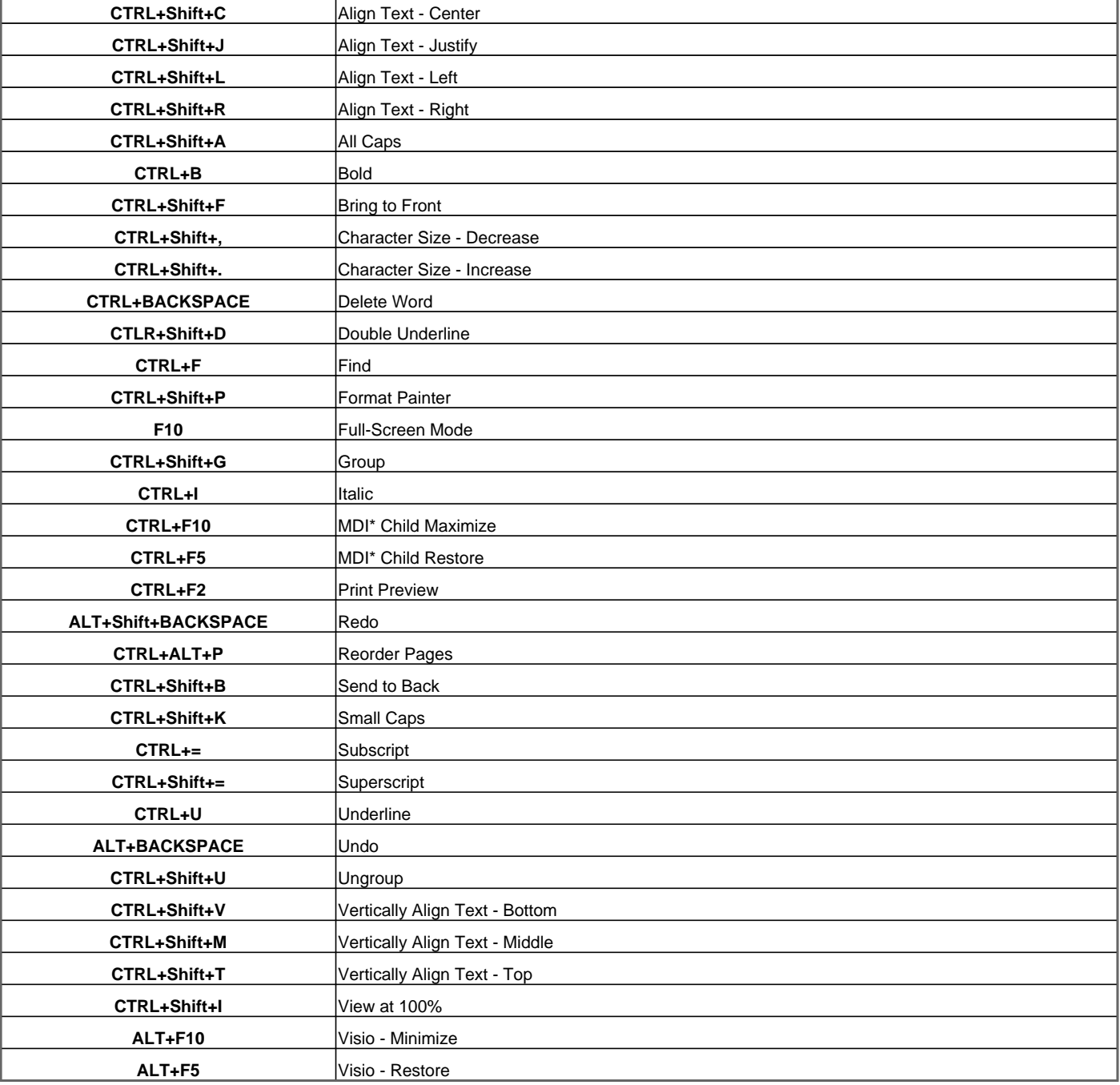

Visit http://www.shortcutmania.com/ for more printable keyboard shortcuts